Prof. Dr.-Ing. Dr. h. c. T. Härder Fachbereich Informatik Arbeitsgruppe Datenbanken und Informationssysteme Universität Kaiserslautern

# *Übungsblatt 7 – Lösungsvorschläge*

Unterlagen zur Vorlesung: "wwwdvs.informatik.uni-kl.de/courses/DBSREAL/"

## **Aufgabe 1: Externes Hashing mit Separatoren** 192

#### **Lösung:**

Gegeben seien 5 Buckets mit einer Kapazität von 3 Sätzen. In der folgenden Tabelle seine Zuordnungen von Schlüsseln zu Signaturfolgen bzw. Sondierungen gegeben:

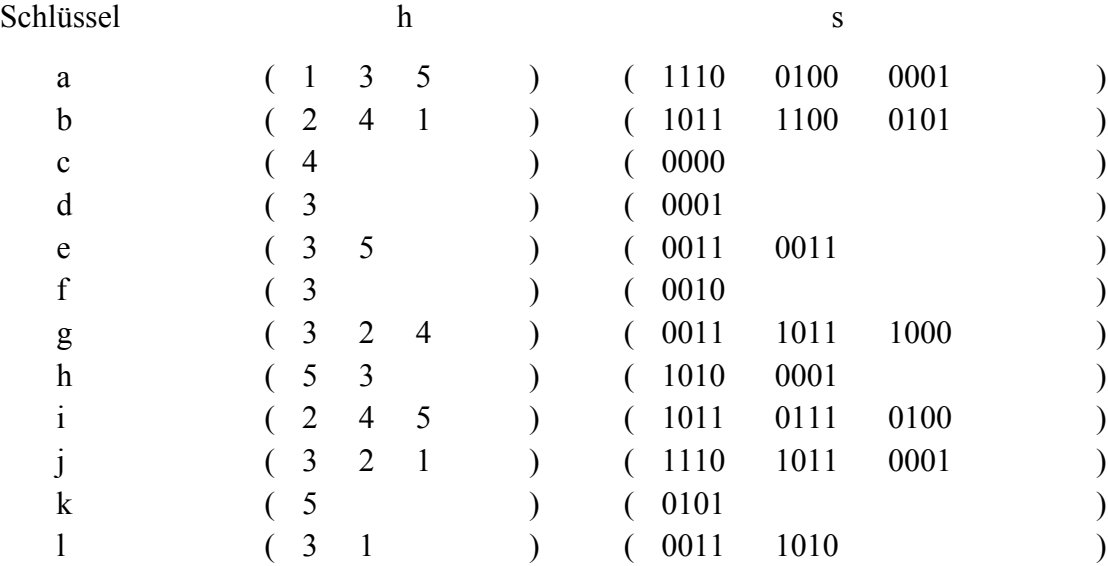

Nach der Initialisierung seien alle Buckets leer. Anschließend werden folgende Operationen ausgeführt:

a) Einfügen der Sätze a, b, c, d, e, f, g, h, i, j

b) Löschen der Sätze d, e, f

c) Einfügen der Sätze k, l

Machen Sie sich anhand dieser Operationen die Funktionsweise des Externen Hashing mit Separatoren klar.

# Einfügen von "a" bis "f"

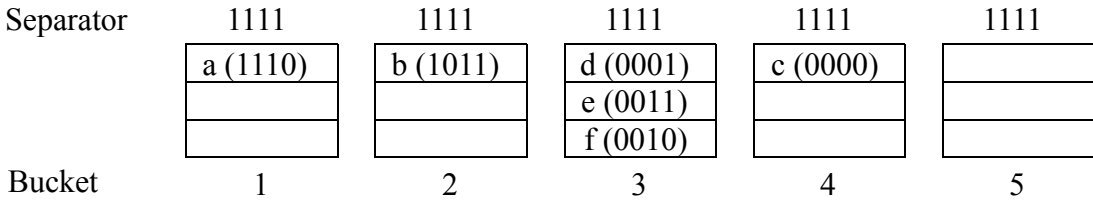

Einfügen von "g" führt zu Kollision in Bucket 3

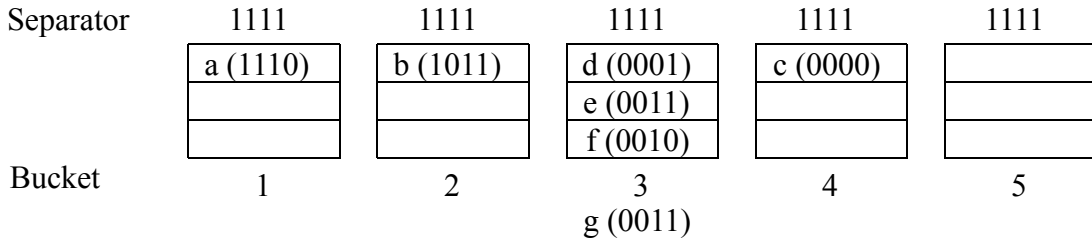

## Neuverteilung von Bucket 3

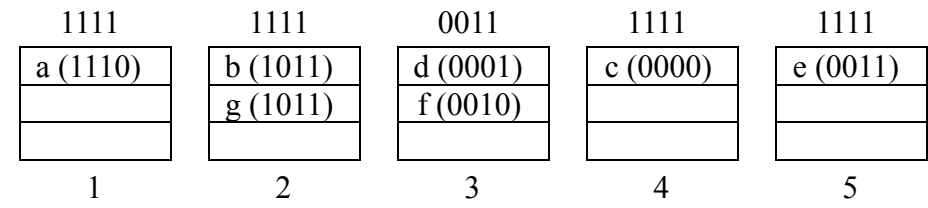

Einfügen von "h" bis "i"

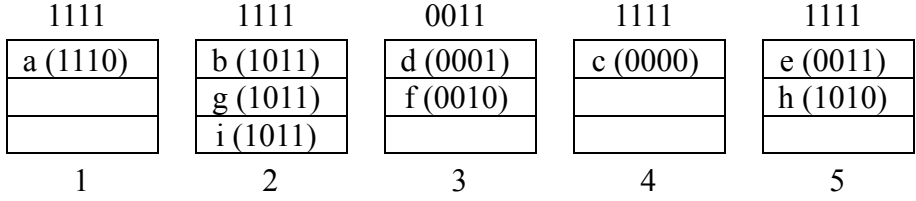

Einfügen von "j" führt zu Kollision in Bucket 2

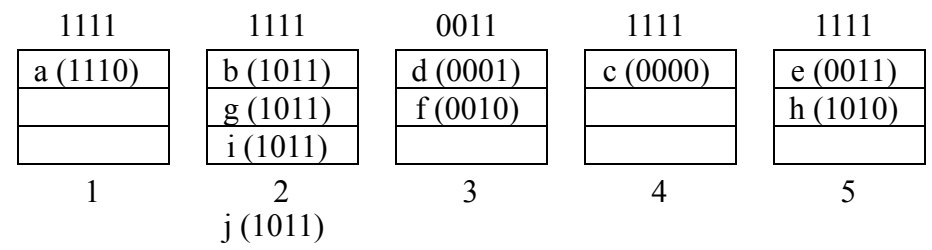

Neuverteilung von Bucket 2 führt zu Kollision in Bucket 4

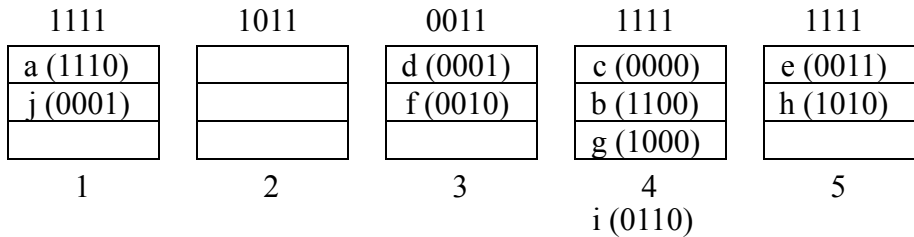

Neuverteilung von Bucket 4: "b" nach Bucket 1.

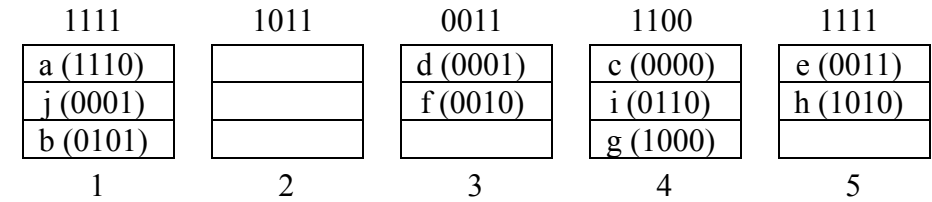

Löschen von " $d^{\prime\prime}$ , " $e^{\prime\prime}$ , " $f^{\prime\prime}$ 

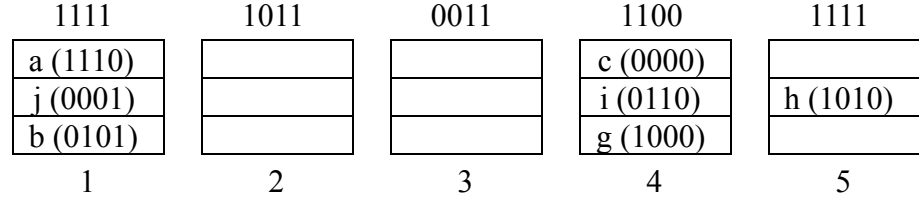

Einfügen von " $k$ "

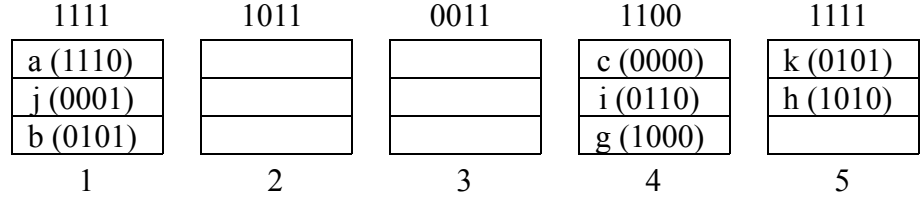

Einfügen von "l" führt zu Kollision in Bucket 1

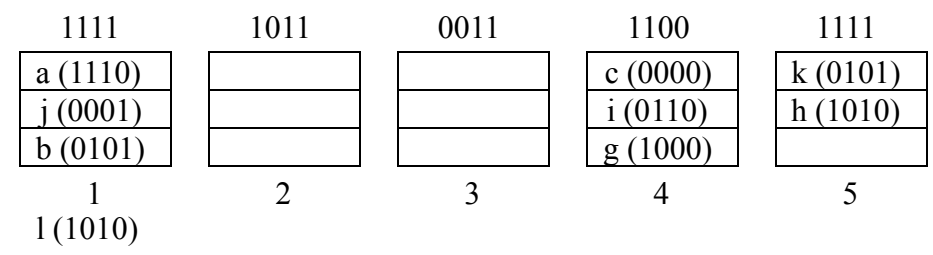

Einfügen von "l" führt zu Kollision in Bucket 1

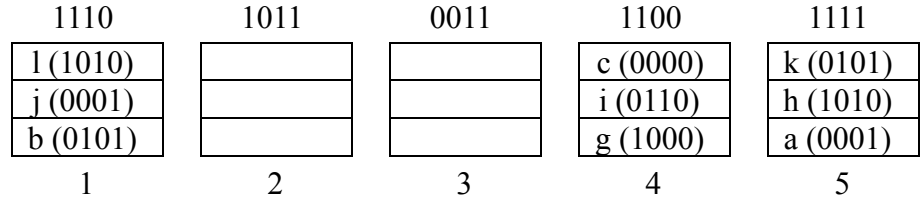

Welche Probleme treten auf, wenn bei einer gleichmäßigen Verteilung der Separatoren sehr viele Einfüge- und Löschoperationen ausgeführt werden?

Da Separatoren nie wieder auf einen größeren Wert gesetzt werden, kann es nach Überläufen passieren, dass ein Bucket aufgrund des niedrigen Separatorwertes nicht oder nur noch gering belegt wird.

## **Aufgabe 2: Lineares Hashing**

Gegeben sei eine Datei mit 3 Buckets mit einer Kapazität von je 3 Datensätzen. Für die Folge von Hashfunktionen gelten folgende Funktionen:

 $h_i(K) = K \mod (3 * 2^i)$ mit  $i \in \{0, 1, 2, ..., n\}$ 

Zu Beginn seien alle Buckets leer. Fügen Sie als Schlüssel folgende Zahlen in der gegebenen Reihenfolge mittels linearem Hashing ein:

7, 3, 2, 6, 10, 12, 11, 8, 14, 9, 23, 19, 24, 20, 25, 30

Zur Kontrolle der Speicherplatzbelegung verwenden Sie folgende Verfahren:

a) Unkontrolliertes Splitting

b) Kontrolliertes Splitting mit  $\beta = 0.7$ 

Für beide Verfahren geben Sie jeweils den Zustand der Datei bzw. Buckets vor und nach jedem Split-Vorgang eines Buckets an.

## **Lösung:**

a) Unkontrolliertes Splitting

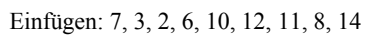

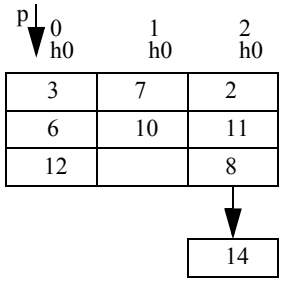

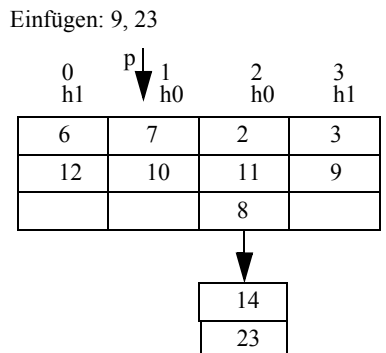

Einfügen: 25, 30

Einfügen: 19, 24, 20

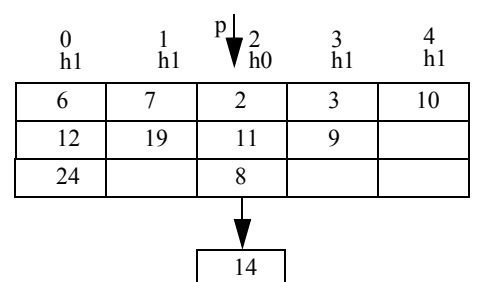

 

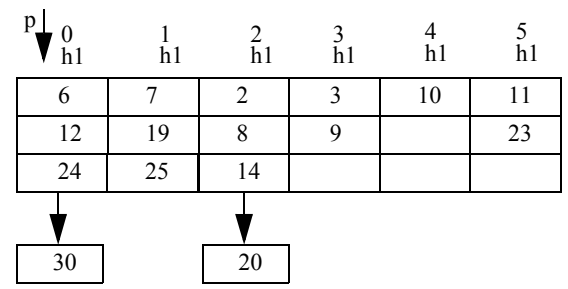

Nach dem Einfügen von 30:

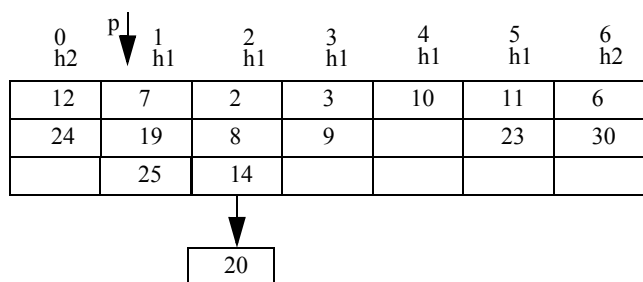

### b) Kontrolliertes Splitting mit  $\beta = 0.7$

Splitting wird nach dem Einfügen vom 7., 9., 11., 13. und 15. Schlüssel durchgeführt (11, 14, 23, 24, 25)

Einfügen: 8, 14

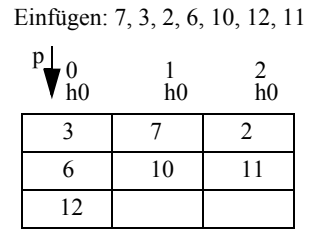

Nach dem Einfügen von 11:  $\beta = 7/(3 \times 2^{0} + 0) \times 3 = 7/9 > 0.7$ 

Einfügen: 9, 23

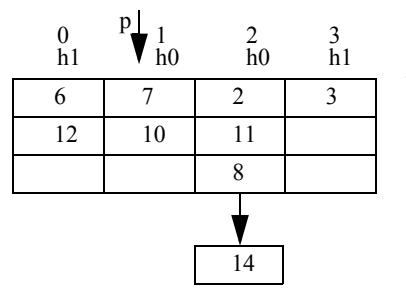

$$
Nach dem Einfigen von 14:β = 9/(3*20+1)*3 = 9/12 > 0,7
$$

Einfügen: 19, 24

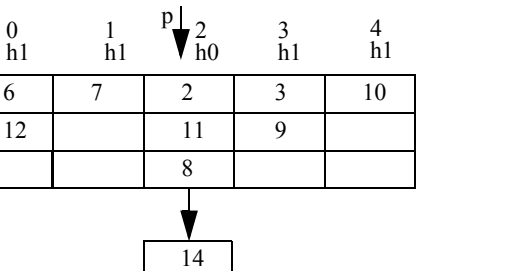

23

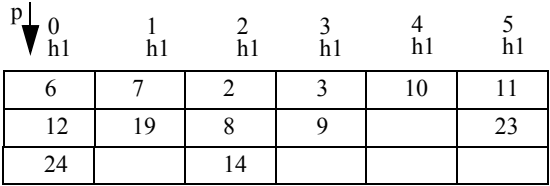

Nach dem Einfügen von 24:  $β = 13/(3*2<sup>1</sup>+0)*3 = 13/18 > 0,7$ 

Nach dem Einfügen von 23:  $β = 11/(3*2<sup>0</sup>+2)*3 = 11/15 > 0,7$ 

Einfügen von: 20, 25

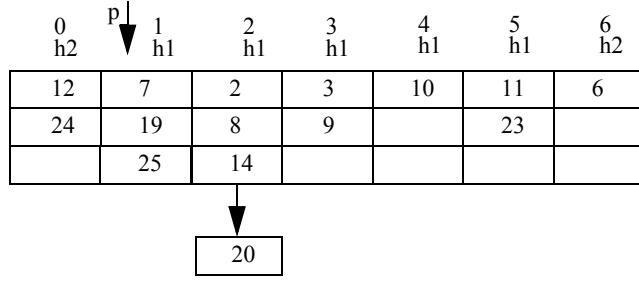

Nach dem Einfügen von 25:  $\beta = 15/(3 \cdot 2^{1} + 1) \cdot 3 = 15/21 > 0.7$ 

Nach dem Einfügen von 30:

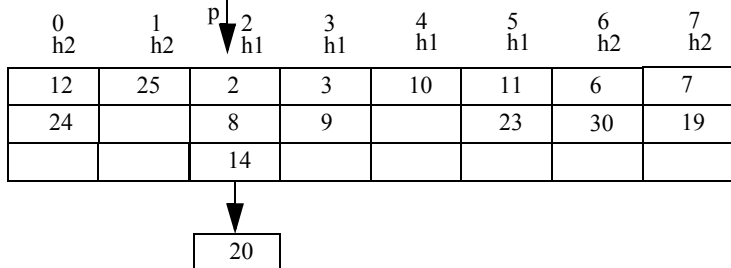

# **Aufgabe 3: Verweislisten und Bitlisten**

Gegeben seien folgende Datensätze von Bestellungsinformationen, welche die Adressen Zn mit n ∈ {1, 2, .., 10} besitzen:

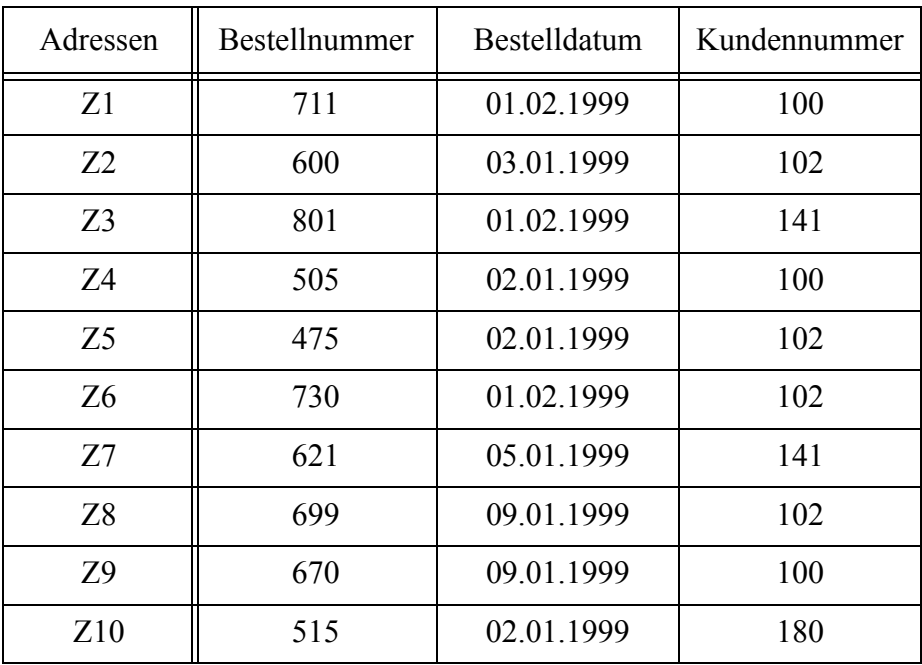

Invertieren Sie die oben vorgegebenen Datensätze jeweils nach den Attributen Bestelldatum und Kundennummer mit folgenden Verfahren:

a) Verweislisten

b) Bitlisten

#### a) Verweislisten

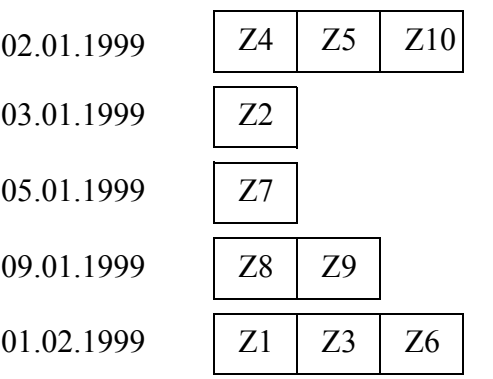

## Invertierung nach Bestelldatum: Invertierung nach Kundennummer:

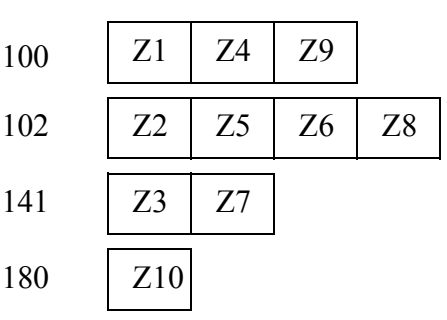

#### b) Bitlisten

Invertierung nach Bestelldatum:

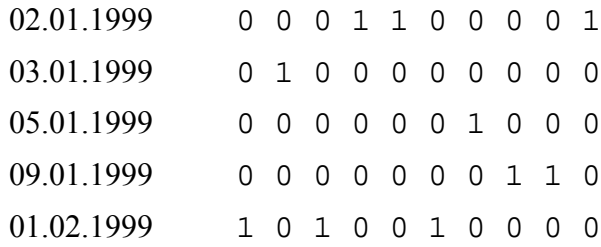

Invertierung nach Kundennummer:

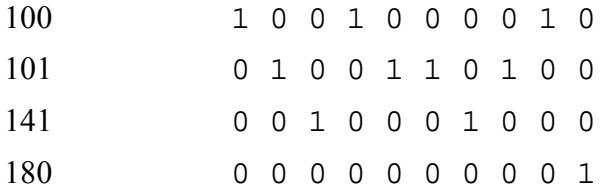

#### **Aufgabe 4: Bitlistenkomprimierung**

Gegeben sei eine Bitliste der Länge 200 mit folgenden Eigenschaften:

An den Positionen 1, 2, 3, 73, 76, 90, 119, 135, 136, 161 tritt der Wert '1' und sonst '0' auf.

Führen Sie für die oben angegebene Bitliste eine Komprimierung nach jedem der folgenden Verfahren:

a) *Laufkomprimierung* mit k = 6

b) *Nullfolgenkomprimierung* mit Codiereinheiten fester Länge mit k *=* 6

c) *Nullfolgenkomprimierung* mit Codiereinheiten variabler Länge mit einer festen Länge des Längen-

feldes  $l = 3$ 

d) *Nullfolgenkomprimierung* unter der Anwendung der *Golomb-Codierung* mit m = 4

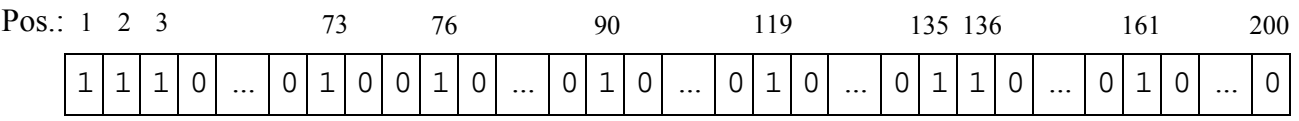

a) Laufkomprimierung mit  $k = 6$ :

Man hat folgende Eins- und Null-Folgen:

3 Einsen, 69 Nullen, 1, 2 Nullen, 1, 13 Nullen, 1, 28 Nullen, 1, 15 Nullen, 2 Einsen, 24 Nullen, 1 und

## 39 Nullen

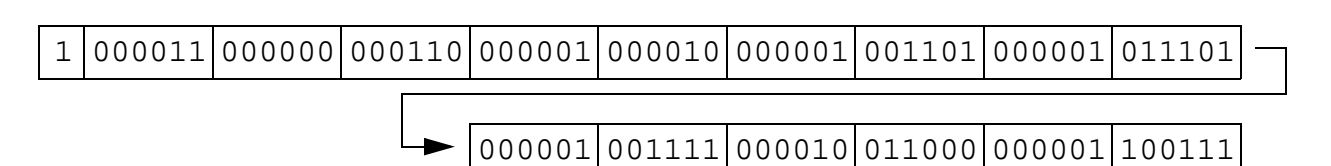

b) Nullfolgenkomprimierung mit Codiereinheiten fester Länge mit k =6:

Man hat folgende Nullfolgen:

Drei Nullfolgen der Länge 0, 69 Nullen, 2 Nullen, 13 Nullen, 28 Nullen, 15 Nullen, eine Nullfoge der Länge 0, 24 Nullen und 39 Nullen

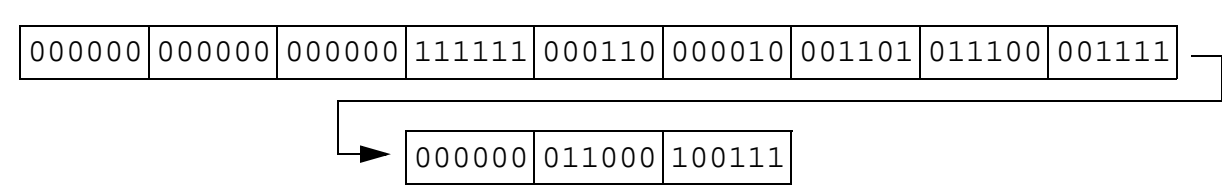

c) Nullfolgenkomprimierung mit Codiereinheiten variabler Länge mit *l* = 3:

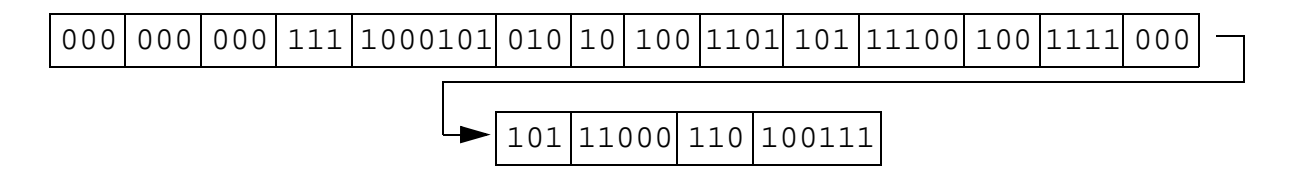

d) Nullfolgenkomprimierung unter der Anwendung der *Golomb-Codierung* mit m = 4:

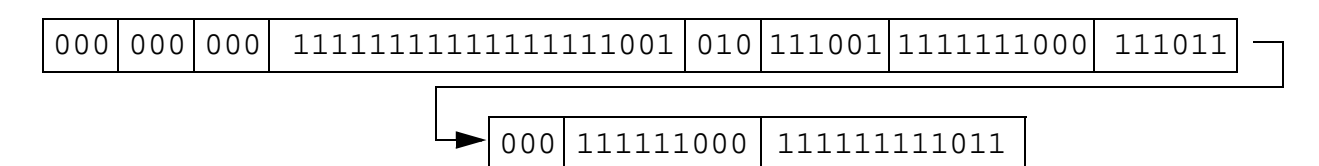